## **Lista de Exercício 1 – Programação Concorrente**

**1.** Desenvolva um firmware multithread que realize o calculo simultâneo das sequências de números Primos (thread\_1) e de Fibonacci (thread\_2).

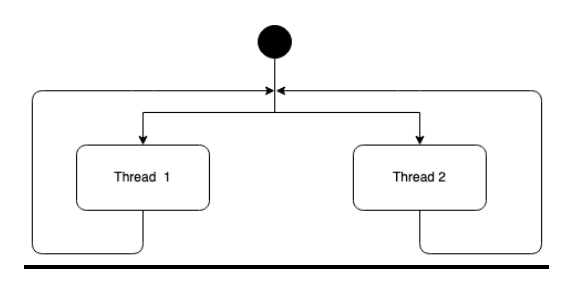

**2.** Desenvolva um firmware multithread que realize o calculo sequencial da sequência de números Primos (thread\_1), da sequência de Fibonacci (thread\_2), e da sequencia de números de Lucas (thread\_3).

*Primos: 2, 3, 5, 7, 11 ... Fibonacci: 0,1, 1, 2, 3, 5 .. Lucas: 1, 3, 4, 7, 11 ...*

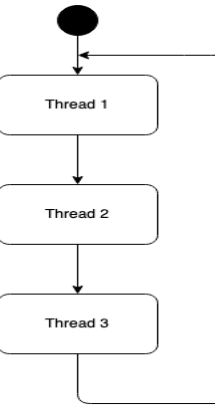

**3.** Desenvolva um firmware multithread que realize o calculo da sequência de números primos (thread\_1), da sequência de Fibonacci (thread\_2), e da sequencia de números de Lucas (thread\_3), conforme o diagrama abaixo. A thread\_3 terá prioridade **High**, enquanto as demais serão **Normal**.

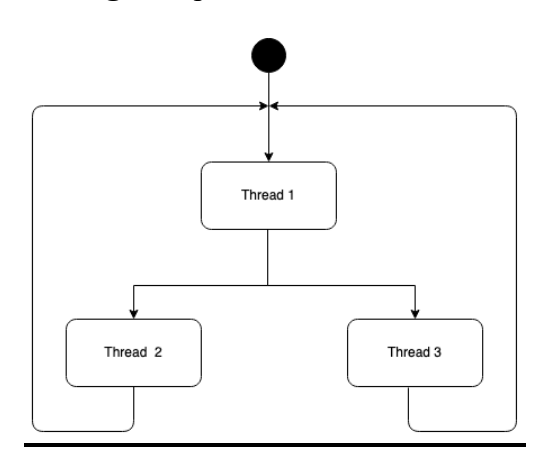